### **X-RiteColor Master File formats for Standard Transfer**

#### **MIF**

[FILE INFO] VERSION=Version 2000  $TIME=0$ ANGLE=InEx SOURCE=X-RiteColor Master [COLORANT] V=138|1|C|Ink Single Constant P=144|1|B|Black|Ink Single Constant P=142|1|P|Reflex Blue|Ink Single Constant P=139|1|P|Violet|Ink Single Constant [CUSTOMER]  $IDNT=1$ COMP=X-Rite Inc.  $ADD1=$  $ADD2=$  $CITY =$ STAT= ZIPC= COUN= PROV= CONT= PHON= FAXN= EMAIL= [STANDARD] CUST=1 NAME=Wrist DESC=Original Data TOLR=In CMC D65/10 2.00 1.00 1.00 TOLR=Ex CMC D65/10 2.00 1.00 1.00 NOTE=Standard Notes... [MEASUREMENT] TIME=6405814 TYPE=S  $APER=0$  $CAGE=0$ AVGS=1 INST=SP68 ANGL=In 7.741 8.321 8.466 8.316 7.946 7.411 7.766 7.001 6.107 5.399 4.871 3.815 3.782 3.317 3.122 2.825 2.728 2.656 2.748 2.724 2.752 2.784 2.807 2.805 2.892 3.177 3.511 4.076 5.027 6.589 8.726 ANGL=Ex 5.056 6.012 6.969 7.899 8.507 7.797 7.809 7.428 6.098 5.357 4.998 4.402 3.791 3.263 3.288 2.860 2.824 2.766 2.817 2.891 2.845 2.887 2.957 2.823 2.991 3.337 3.688 4.219 5.142 6.775 9.027 TAGS=Just a standard! [SAMPLE]  $CUST=1$ NAME=Wrist  $LOT=$ 

```
RJCT=0CTYPE=T
[MEASUREMENT]
TIME=6405789
TYPE=T
APER=0CAGE=0AVGS=0INST=SP68
ANGL=In 7.762 8.332 8.401 8.286 7.915 7.378 7.400 6.975 5.695 5.358 4.709 3.790 3.446 3.287 3.104 
2.805 2.550 2.592 2.687 2.558 2.615 2.639 2.721 2.727 2.766 2.992 3.356 3.890 4.872 6.312 8.449
ANGL=Ex 3.387 5.000 6.111 7.147 7.973 7.382 7.472 6.496 5.898 5.067 4.707 4.189 3.337 3.142 2.944 
2.700 2.672 2.667 2.720 2.598 2.606 2.682 2.678 2.592 2.917 3.022 3.466 3.969 4.883 6.335 8.348
[SAMPLE]
CUST=1NAME=Wrist
LOT=RJCT=0CTYPE=M
SUBST=0
ITEM= 138 144 142 139
PNAME=Ink Single Constant
FPERC=0.0000
PNAME=Black
FPERC=22.3722
PNAME=Reflex Blue
FPERC=65.9162
PNAME=Violet
FPERC=11.7116
NOTE=::|Specular: SPIN|Illum/Obs: D65/10°|Interpolation Mode: Combination|Extrapolati
NOTE=on Mode: Auto|Sort Criteria: Metamerism Index (MI)|Loading Options: |None|Colora
NOTE=nts:|Ink Single Constant|Black|Green|Orange|Reflex Blue|Rubine Red|Violet|Yellow
NOTE=|::
[MEASUREMENT]
TIME=6454919
TYPE=T
APER=0CAGE=0AVGS=0INST=SP68
ANGL=In 9.310 9.148 9.163 9.447 9.720 9.714 9.488 9.003 8.290 7.302 6.231 5.227 4.370 3.823 3.484 
3.323 3.280 3.281 3.326 3.390 3.468 3.544 3.633 3.737 3.878 4.071 4.333 4.661 5.130 5.819 6.703
ANGL=Ex 7.222 6.949 6.900 7.183 7.471 7.449 7.187 6.640 5.847 4.763 3.594 2.506 1.580 0.988 0.620 
0.451 0.410 0.425 0.487 0.569 0.663 0.749 0.847 0.961 1.112 1.321 1.601 1.951 2.446 3.171 4.097
TAGS=Combinatorial Formulation
[SAMPLE]
CUST=1
NAME=Wrist
LOT=THIS IS A TRIAL
RJCT=2CTYPE=T
SUBST=0ITEM= 138 144 142 139
PNAME=Ink Single Constant
FPERC=0.0000
PNAME=Black
```
FPERC=22.3722 PNAME=Reflex Blue FPERC=65.9162 PNAME=Violet FPERC=11.7116 [MEASUREMENT] TIME=6456088 TYPE=T  $APER=0$ CAGE=0  $AVGS=0$ INST=SP68 ANGL=In 7.762 8.332 8.401 8.286 7.915 7.378 7.400 6.975 5.695 5.358 4.709 3.790 3.446 3.287 3.104 2.805 2.550 2.592 2.687 2.558 2.615 2.639 2.721 2.727 2.766 2.992 3.356 3.890 4.872 6.312 8.449 ANGL=Ex 3.387 5.000 6.111 7.147 7.973 7.382 7.472 6.496 5.898 5.067 4.707 4.189 3.337 3.142 2.944 2.700 2.672 2.667 2.720 2.598 2.606 2.682 2.678 2.592 2.917 3.022 3.466 3.969 4.883 6.335 8.348

This is a typical \*.mif file exported from X-RiteColor Master. The file format is similar to a typical windows \*.ini file. It is a readable text file with section headings. The section headings are in brackets. A description of each section and its contents follows:

#### [FILE INFO]

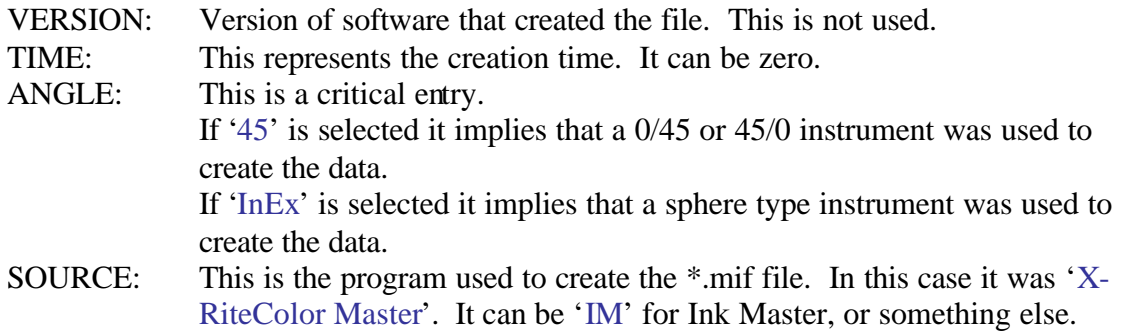

[COLORANT]

The line with the 'V' indicate the calibration set used.

The following lines with the 'P' represent the inks or colorants used in the formula. First item of each line is a database reference of the calibration set, ink or colorant used. The second item is a value used by the database to identify the company. The next item is the colorant type. It's always 'C' for the calibration set, 'P' for the colorant, 'B' for the black colorant, 'N' for the white colorant, 'J' for the waste colorant. The last item is the description of the calibration set, ink or colorant used.

#### [CUSTOMER]

All values in this section should match the data in the Edit Customer dialog in X-RiteColor Master. As a special note, the value IDNT is a value used by the database in X-RiteColor Master to identify the company. If any of these values don't match, X-RiteColor Master may put this standard into the wrong place in the database

#### [STANDARD]

- CUST: This value must match the value for IDNT above and is shown in the Edit Customer dialog in Ink Master.
- NAME: This is the name of the standard.
- DESC: This is the description of the standard.
- TOLR: This line (and others that have the same TOLR beginning) is the tolerance associated with the standard.
	- The first item is the angle:

15, 25, 45, 75, 110, In, Ex

The second item is the tolerance type:

Lab, LCH, CMC, DE, MET, STR, YEL, WHT, BRT, OFFSET\_LAB, DE\_(FMC2), DEN, DIN6172, CIE94, DE94

The third item is either the illuminant/observer (primary and secondary – if any) or the tolerance subtype (if any):

ASTM\_E313, ASTM\_D1925, Apparent, Tristimulus, Chromatic, TAPPI\_452, CIE, STATUS\_A, STATUS\_E, STATUS\_I, STATUS\_T, SPECTRAL, SPECTRAL\_X, HIFI, HEXACHROME

- These are followed by the tolerance values. NOTE: This line (and others that have the same NOTE beginning) is the note
- associated with the standard. Inclusion of the notes in the file is optional.

#### [MEASUREMENT]

- TIME: This is the time the standard was created. It is not critical.
- TYPE: This must be 'S' for standard, 'T' for sample (w/ or w/o formula).
- APER: This should always be zero.
- CAGE: This should always be zero
- AVGS: This is the number of readings.
- INST: This is the instrument used to do the measurement. It can be zero.
- ANGL: This is the reflectance data of the standard. The first item is the angle followed by the % of reflectance for each wavelength. This starts with a wavelength of 400 nm and goes to 700 nm in 10 nm increments.

In the case of a single angle instrument the data file would have only one ANGL entry.

In the case of a sphere instrument the data file would contain two ANGL entries, one for 'In' and one for 'Ex'.

In the case of a multi angle instrument the data file would contain three or five ANGL entries, one for each angle.

TAGS: This line is the tag(s) associated with the standard. Inclusion of the tags in the file is optional.

#### [SAMPLE]

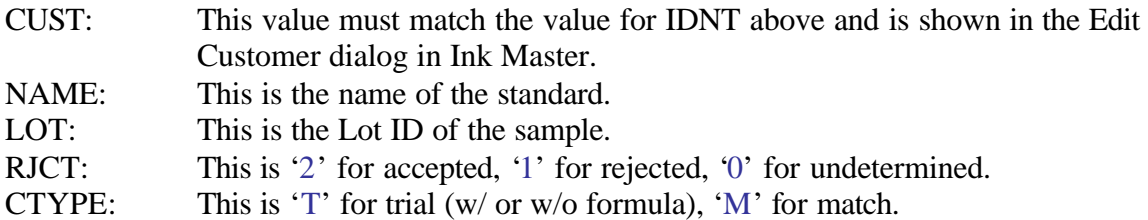

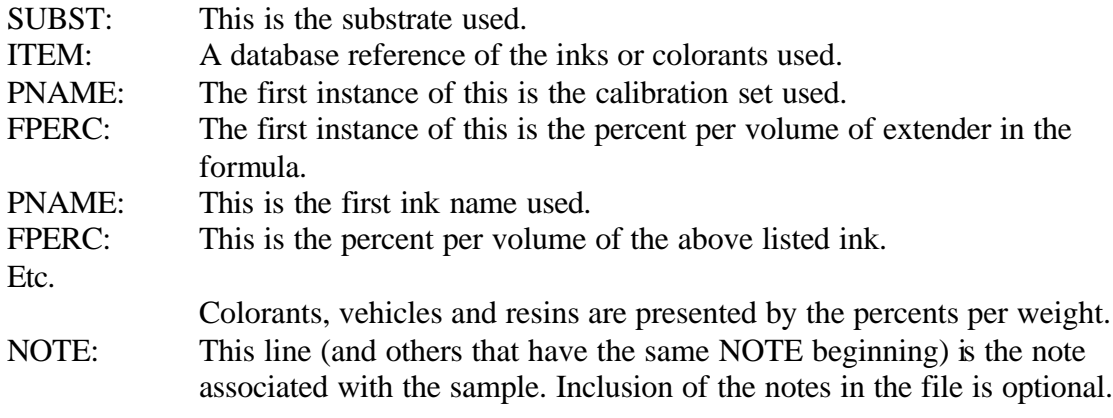

[MEASUREMENT]

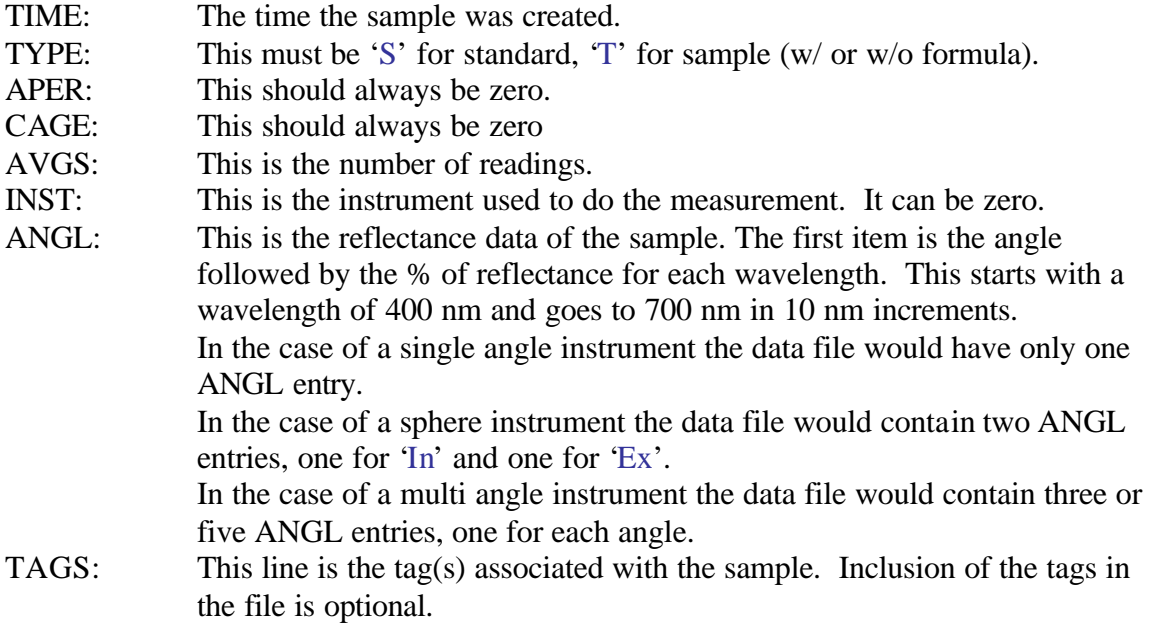

The [SAMPLE] data can be repeated in the file for each sample.

## **XTF**

[FILE INFO] VERSION=2000 ANGLES=1 [CUSTOMER] CUST=X-Rite Inc.`3100 44th St.` `Grandville`MI` ` ` ` ` ` ` [STANDARD] STD=yellow`Original Data`730801`427760000` MEAS=4`-13108`1`-13108`0.0000` REFL=0`11.4505`10.5470`9.8687`9.5455`9.5731`9.7359`10.0842`10.2366`10.9011`14.1785`22.7073`35.2 290`41.6010`43.5718`44.0266`44.6302`45.1029`46.2529`47.8420`53.9054`59.4566`62.1707`64.0395`63.5 638`63.3158`63.3350`62.9590`63.5563`64.0031`64.1575`63.7211` TOL=CMC`\*`0`7`0`2.0000`1.0000`1.0000`0.0000`0.0000`0.0000`0.0000`0.0000`0.0000`0.0000` TOL=LAB`\*`0`7`0`1.0000`1.0000`1.0000`0.0000`0.0000`0.0000`0.0000`0.0000`0.0000`0.0000` TAGS=This is a standard tag` NOTE=Just a standard note... [SAMPLE] SAMP=T`U` `730801`446660000' MEAS=4`0`1`8306`0.0000` REFL=0`11.7508`10.4755`9.8457`9.4893`9.5731`9.6923`10.0105`10.1764`10.8296`14.1531`22.7052`35.3 153`41.6843`43.6986`44.1431`44.7447`45.2465`46.4876`48.0401`54.1010`59.6216`62.3760`64.2355`63.7 674`63.5392`63.6047`63.1195`63.7530`64.2249`64.3331`63.9195` TAGS=Booth No. 1` NOTE=Sample #5 [SAMPLE] SAMP=M`U` `730823`332120000' MEAS=0`0`1`0`0.0000` REFL=0`7.7976`8.1696`8.3737`8.2559`8.2779`8.9297`9.9720`10.2798`13.0002`23.2419`33.9953`39.0065 `41.1177`40.2848`38.9126`39.6439`41.7209`45.5315`50.2808`55.7462`60.5980`62.9731`64.2488`65.1222 `65.7703`66.7231`67.6189`68.2419`68.6836`68.9657`69.0811` PNAME=Ink Single Constant`Black`Quinacridone`Yellow FPERC=89.2719`2.5185`2.4490`5.7606

This is a typical \*.xtf file exported from X-RiteColor Master. The file format is similar to a typical windows \*.ini file. It is a readable text file with section headings. The section headings are in brackets. A description of each section and its contents follows:

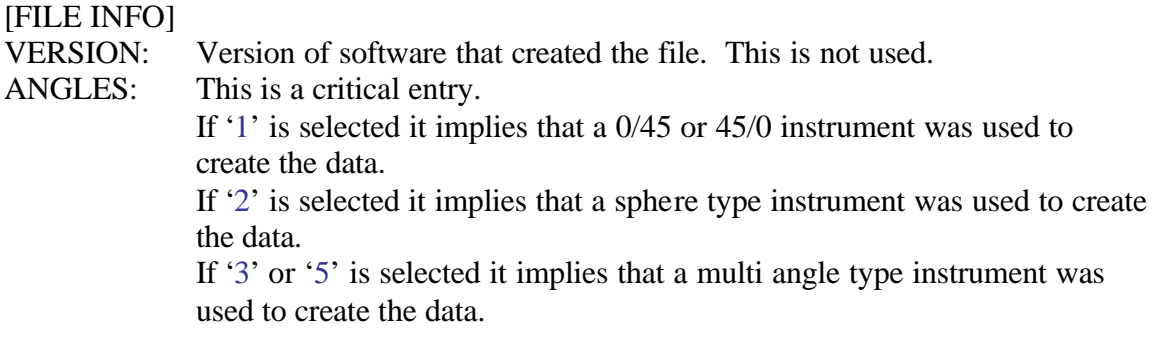

#### [CUSTOMER]

CUST: All items in this line should match the data in the Edit Customer dialog in X-RiteColor Master.

#### [STANDARD]

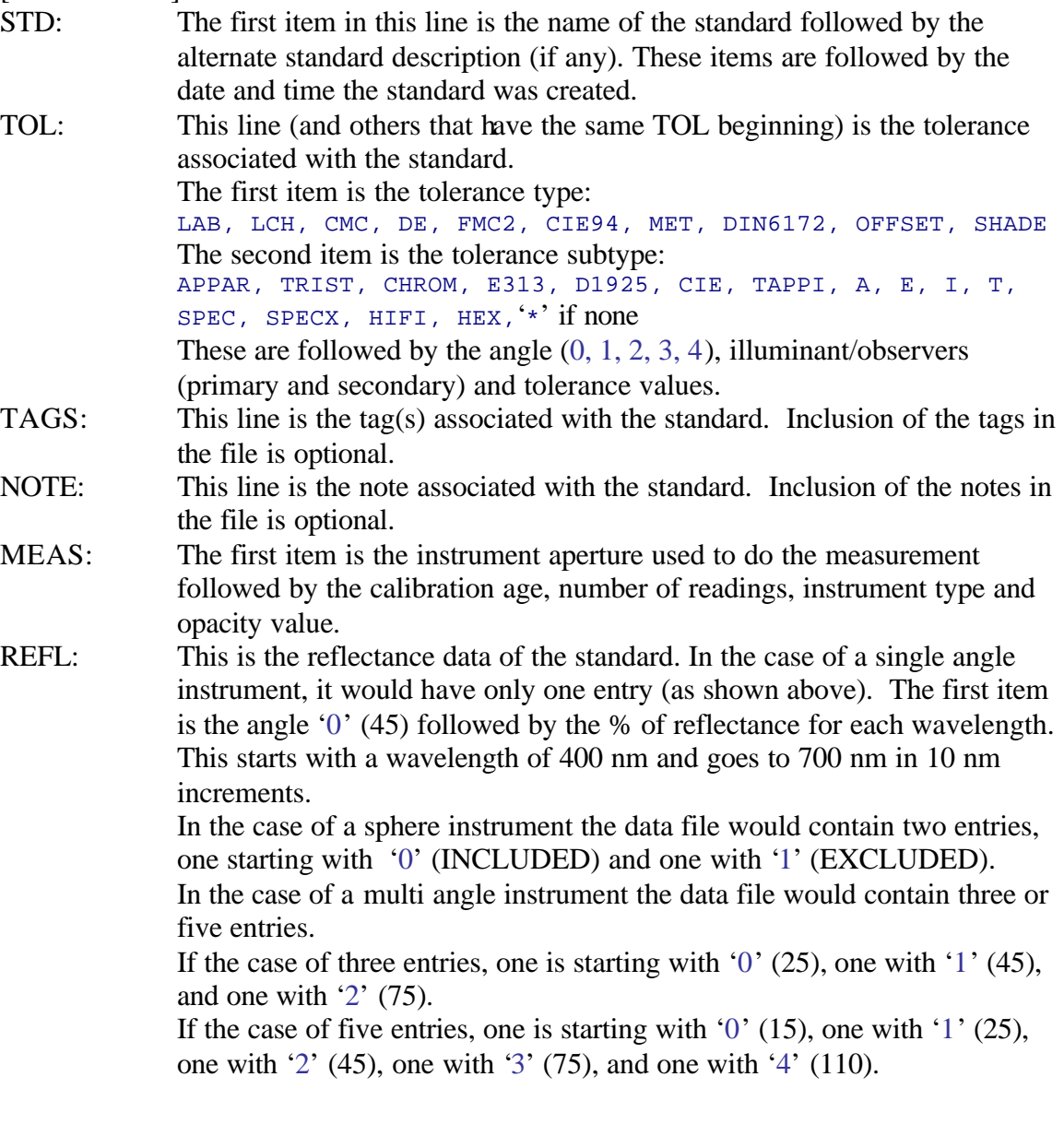

# [SAMPLE]<br>SAMP:

The first item is 'T' for sample (w/ or w/o formula), 'M' for match. The second item is 'A' for accepted, 'R' for rejected, 'U' for undetermined. These items are followed by the Lot ID (if any), and the date and time the measurement was taken.

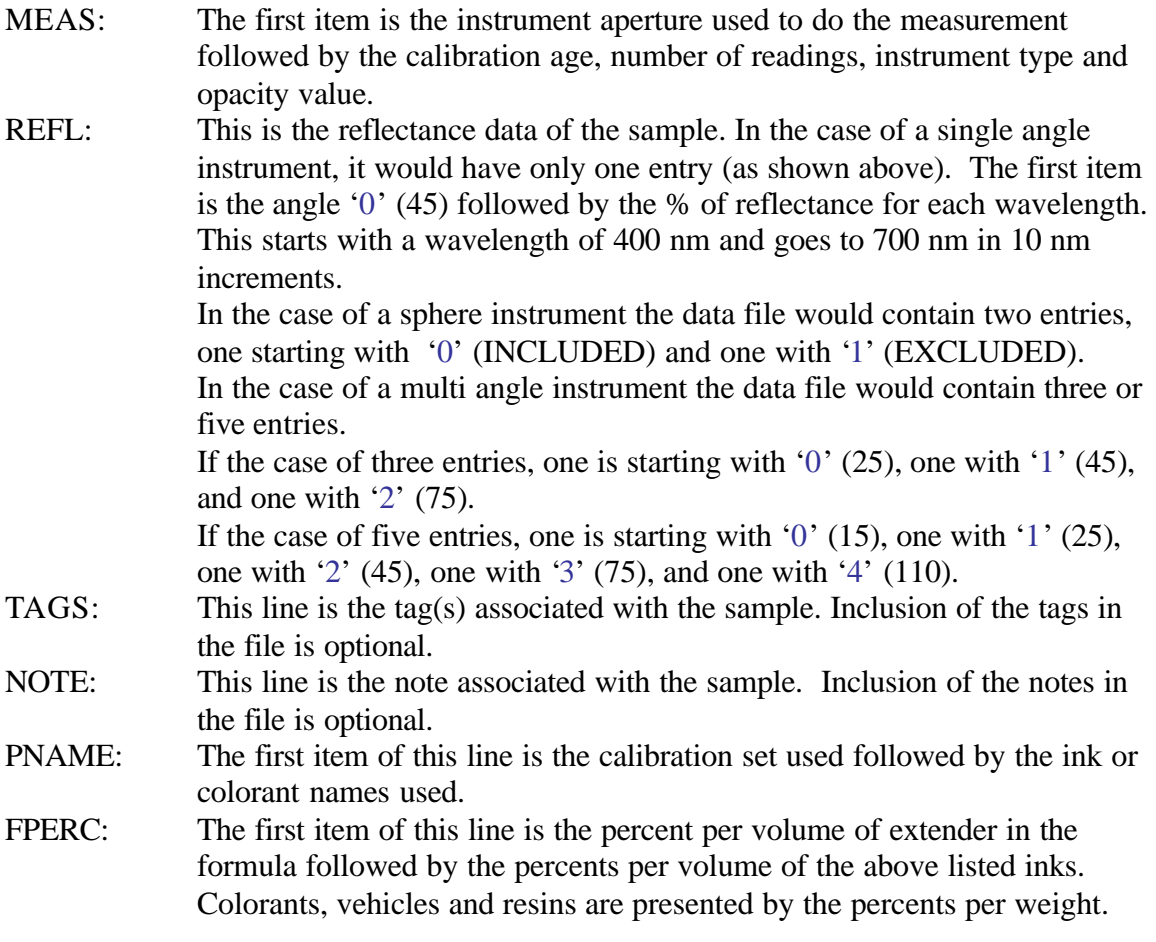

The [SAMPLE] data can be repeated in the file for each sample.